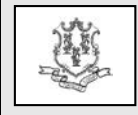

TO: Physicians, Physician Assistants, Advanced Practical Registered Nurses, Nurse/Midwives, and Independent Radiologists

RE: **Revised 2015 Physician-Surgical, Physician-Radiology, Physician Office and Outpatient and Independent Radiology Fee Schedules**

The purpose of this provider bulletin is to notify providers that, as a result of technical corrections to the 2015 Medicare Physician Fee Schedule posted by the Centers for Medicare and Medicaid Services (CMS), the Department of Social Services (DSS) has revised the Medicaid fee schedules impacted by the corrections. The technical corrections posted by CMS will only affect the CPT codes introduced in 2015.

CMS amended the 2015 Medicare Physician Fee Schedule with technical corrections due to errors made in the work, practice expense and malpractice relative value units (RVUs). These technical corrections impacted the fees originally published on the Medicaid Physician Surgical, Physician Radiology, Physician Office and Outpatient and the Independent Radiology Fee Schedules. DSS has revised these fee schedules and updated fee schedules will be available for downloading after February 2, 2015.

These corrections impact claims submitted for dates of service on or after January 1, 2015. HP will automatically identify and reprocess these claims so providers should not resubmit claims.

## **Accessing the Fee Schedules:**

The updated fee schedules can be accessed and downloaded by accessing the Connecticut Medical Assistance Program (CMAP) Web site: [www.ctdssmap.com.](http://www.ctdssmap.com/) From this Web page, go to "Provider", then to "Provider Fee Schedule Download". Click on the "I accept" button and proceed to click on the appropriate fee schedule. To access the CSV file, press the

control key while clicking the CSV link, then select "Open".

If you have any questions regarding this bulletin, please contact the HP Provider Assistance Center at 1-800-842-8440.